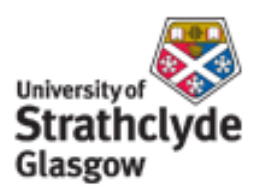

## Strathprints Institutional Repository

Hewitt, Allan (2009) *Some features of children's composing in a computer-based environment: the influence of age, task familiarity and formal instrumental music tuition.* Journal of Music, Technology and Education, 2 (1). pp. 5-24. ISSN 17527066

Strathprints is designed to allow users to access the research output of the University of Strathclyde. Copyright © and Moral Rights for the papers on this site are retained by the individual authors and/or other copyright owners. You may not engage in further distribution of the material for any profitmaking activities or any commercial gain. You may freely distribute both the url ([http://](http://strathprints.strath.ac.uk/) [strathprints.strath.ac.uk/](http://strathprints.strath.ac.uk/)) and the content of this paper for research or study, educational, or not-for-profit purposes without prior permission or charge.

Any correspondence concerning this service should be sent to Strathprints administrator: <mailto:strathprints@strath.ac.uk>

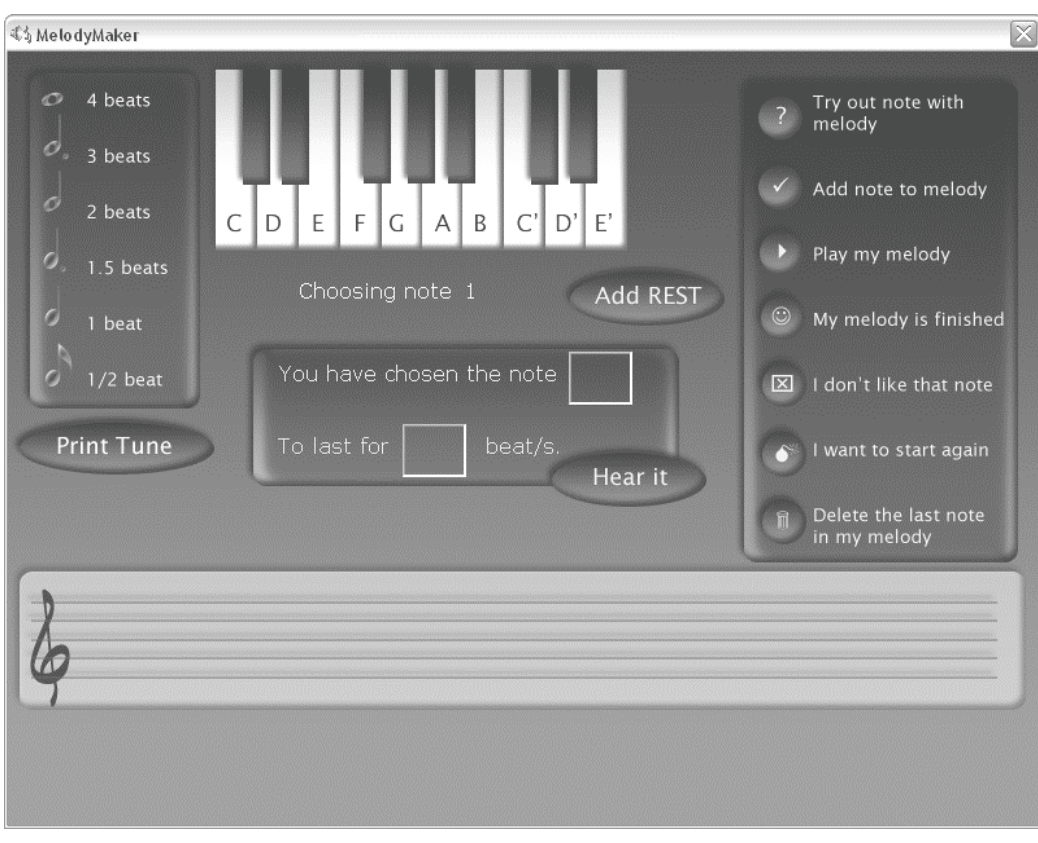

**Figure 1. Screenshot of the MelodyMaker application**

## **Figure 2. Composing Functions in the Software Application.**

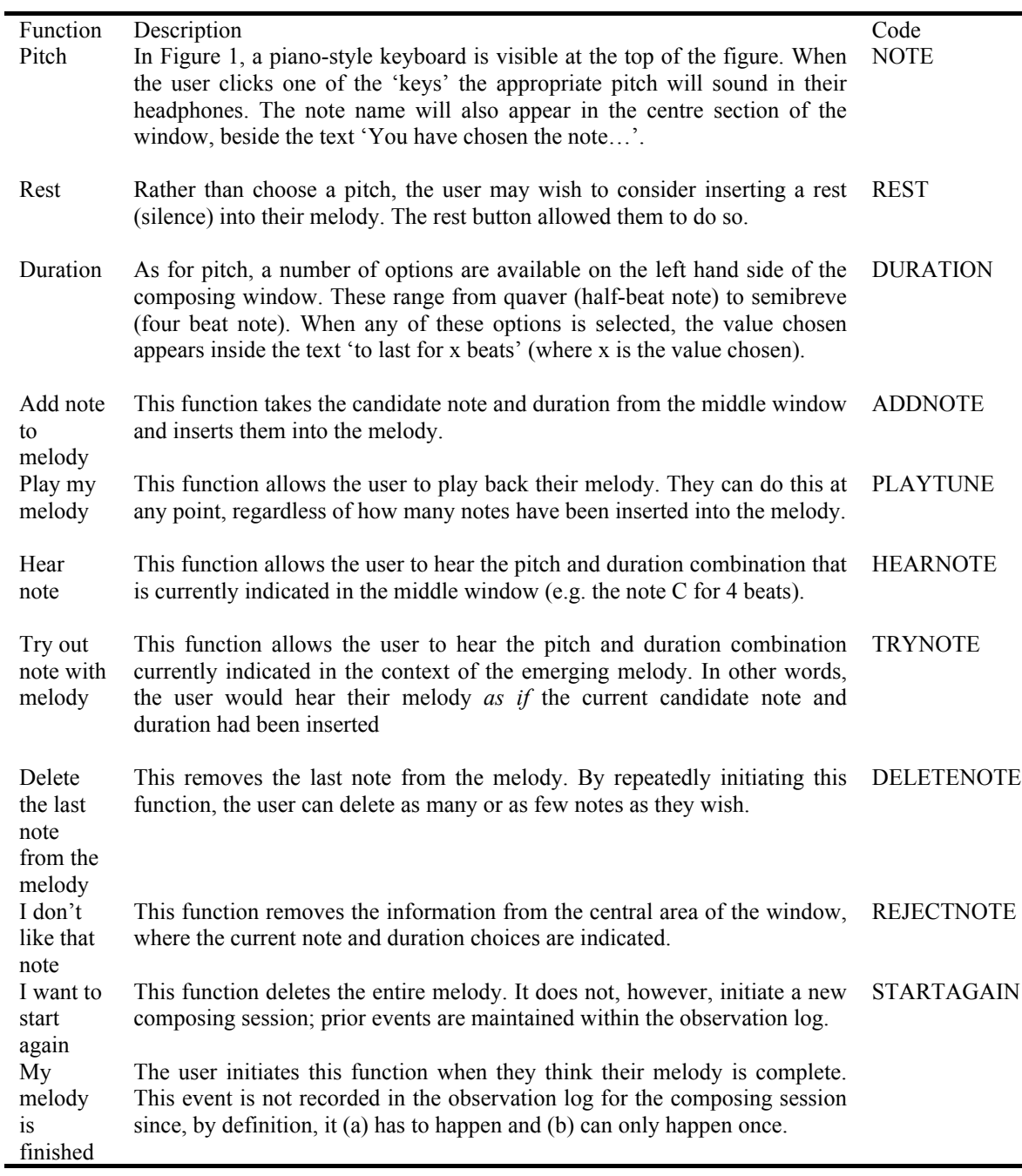

Figure 3. Independent Variables used in Analysis

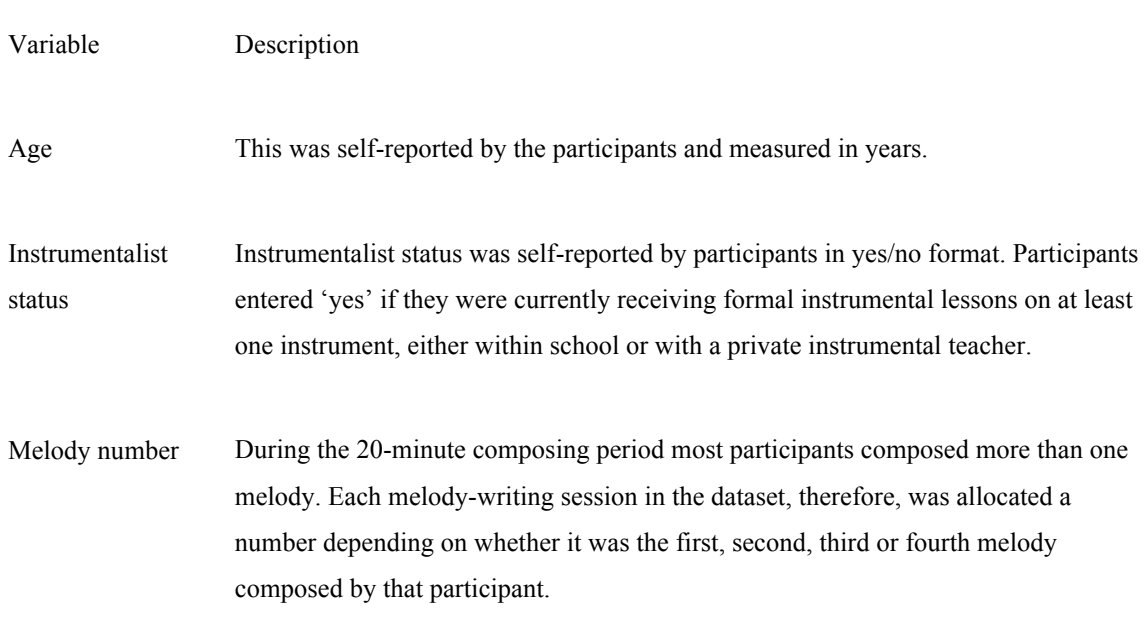

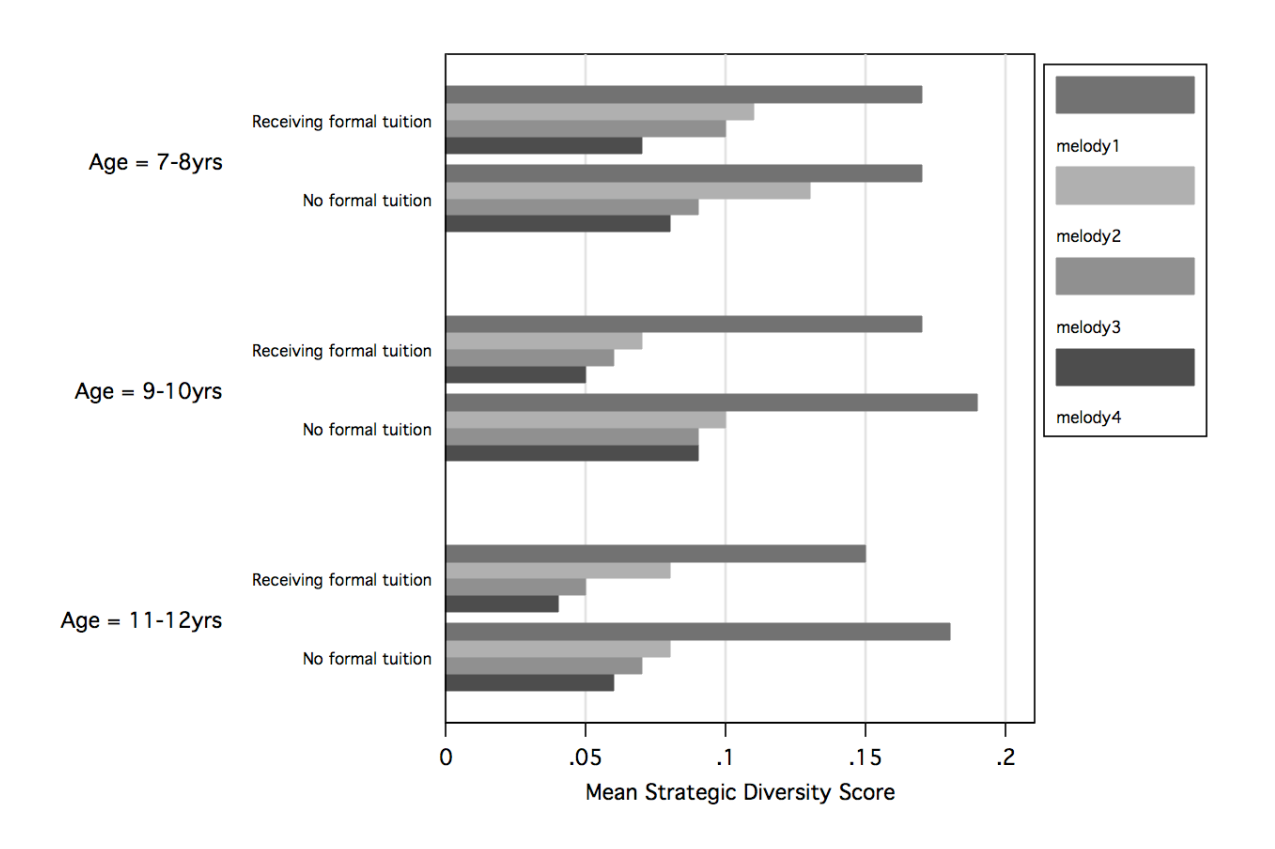

**Figure 4. Mean scores on the Strategic Diversity measure by age, instrumentalist status and melody number**

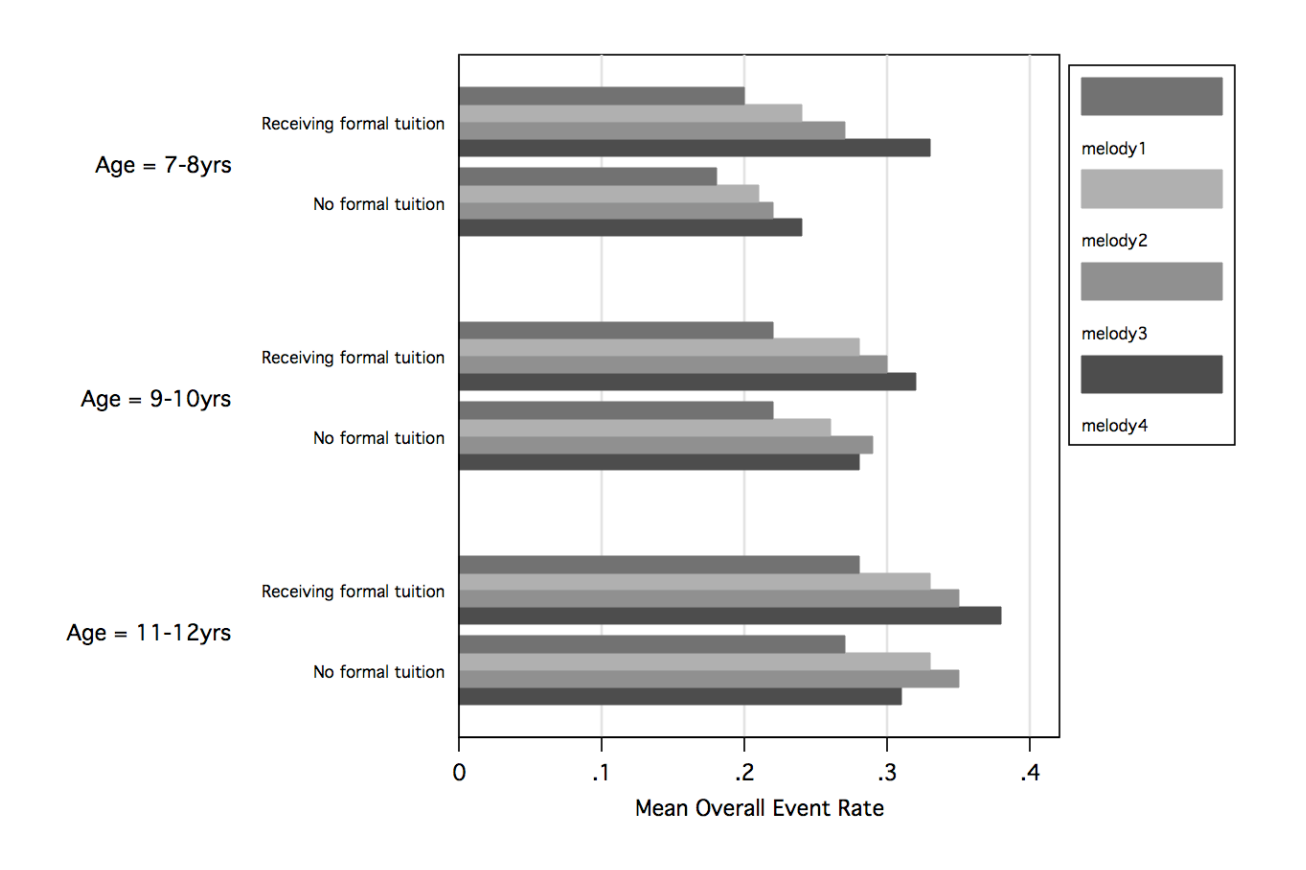

**Figure 5. Mean scores on the Overall Event Rate measure by age, instrumentalist status and melody number**

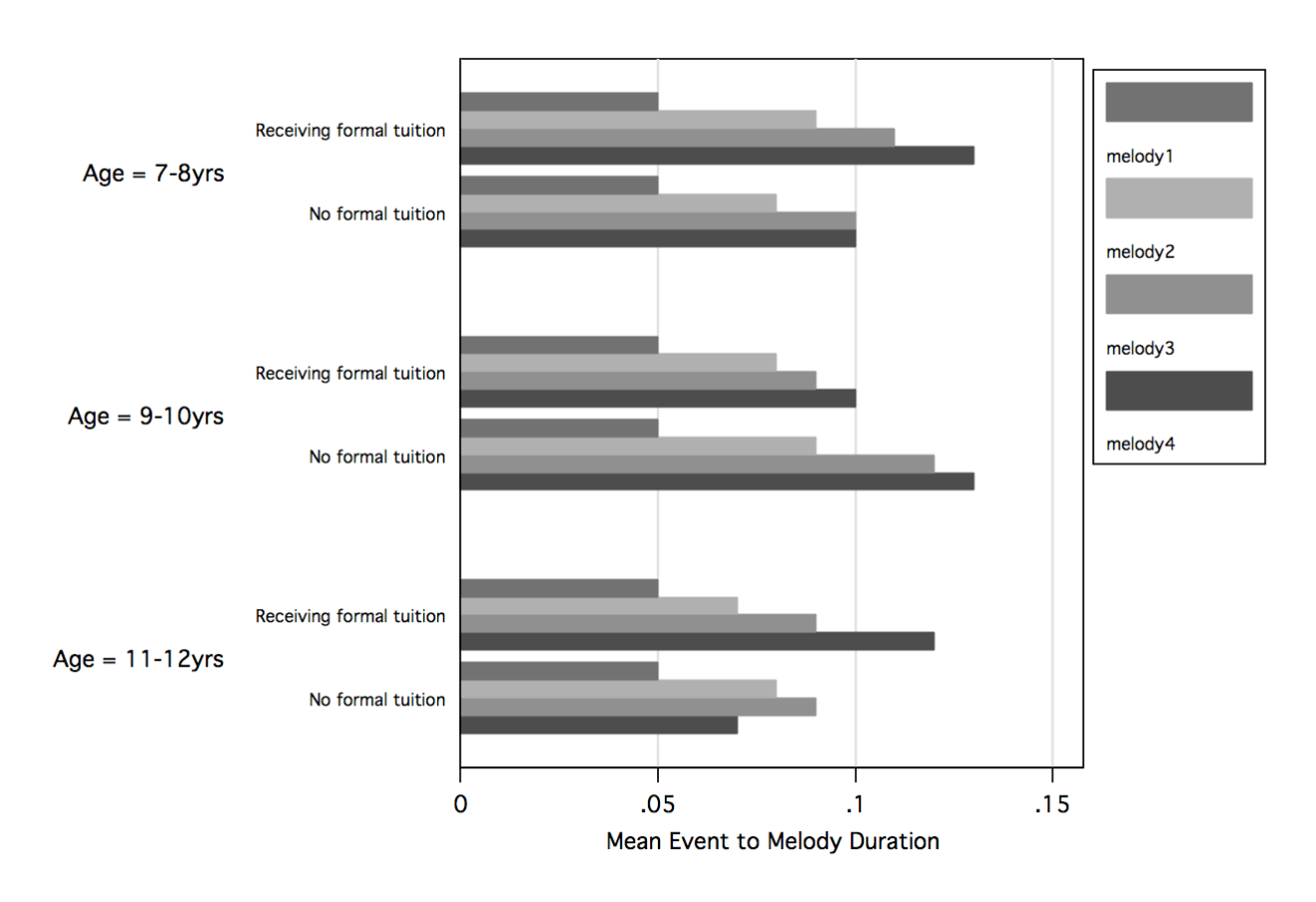

**Figure 6. Mean scores on the Event to Melody Duration measure by age, instrumentalist status and melody number.**

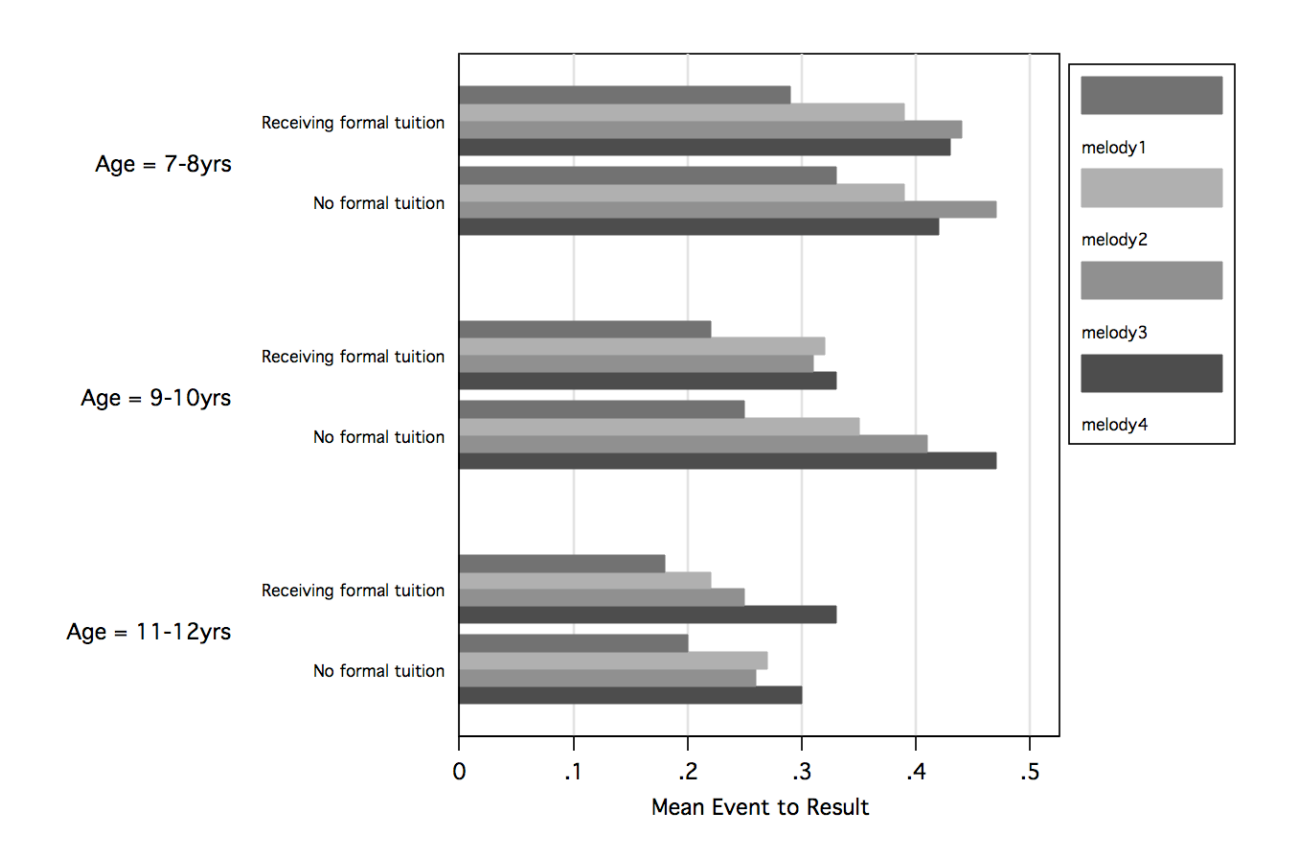

**Figure 7. Mean scores on the Event to Result measure by age, instrumentalist status and melody number.**

## **Figure 8. Behavioural events**

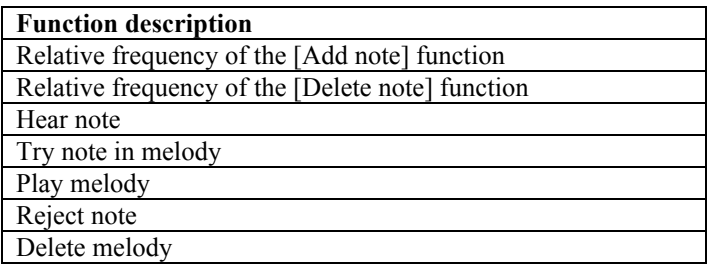

|                   | Age Group                                  |      |                                             |      |                               |      |  |  |
|-------------------|--------------------------------------------|------|---------------------------------------------|------|-------------------------------|------|--|--|
|                   | $7-8$ yrs<br><b>Instrumentalist Status</b> |      | $9-10$ yrs<br><b>Instrumentalist Status</b> |      | $11-12$ yrs                   |      |  |  |
|                   |                                            |      |                                             |      | <b>Instrumentalist Status</b> |      |  |  |
|                   | N <sub>0</sub>                             | Yes  | No                                          | Yes  | No                            | Yes  |  |  |
| Software function | Mean                                       | Mean | Mean                                        | Mean | Mean                          | Mean |  |  |
| <b>Add Note</b>   | .22                                        | .22  | .22                                         | .23  | .21                           | .21  |  |  |
| Delete Note       | .01                                        | .01  | .01                                         | .02  | .02                           | .02  |  |  |
| Hear Note         | .10                                        | .10  | .08                                         | .06  | .06                           | .05  |  |  |
| Try Note          | .02                                        | .02  | .03                                         | .03  | .03                           | .03  |  |  |
| Play Melody       | .07                                        | .06  | .07                                         | .07  | .07                           | .07  |  |  |
| Reject Note       | .01                                        | .01  | .01                                         | .01  | .01                           | .01  |  |  |
| Delete Melody     | .00.                                       | .00. | .00.                                        | .00. | .00                           | .00. |  |  |

**Figure 9. Mean frequencies for use of software functions while composing, by instrumentalist status and age group.**

|                   | Melody Number |                |      |      |  |  |
|-------------------|---------------|----------------|------|------|--|--|
|                   |               | $\overline{2}$ | 3    | 4    |  |  |
| Software function | Mean          | Mean           | Mean | Mean |  |  |
| Add Note          | .19           | .24            | .25  | .26  |  |  |
| Delete Note       | .02           | .01            | .01  | .01  |  |  |
| Hear Note         | .11           | .06            | .05  | .04  |  |  |
| Try Note          | .03           | $.02\,$        | .02  | .02  |  |  |
| Play Melody       | .07           | .07            | .06  | .06  |  |  |
| Reject Note       | .01           | .01            | .01  | .00  |  |  |
| Delete Melody     | .00.          | .00.           | .00. | .00  |  |  |

**Figure 10. Mean frequencies for use of software functions while composing, by melody number**

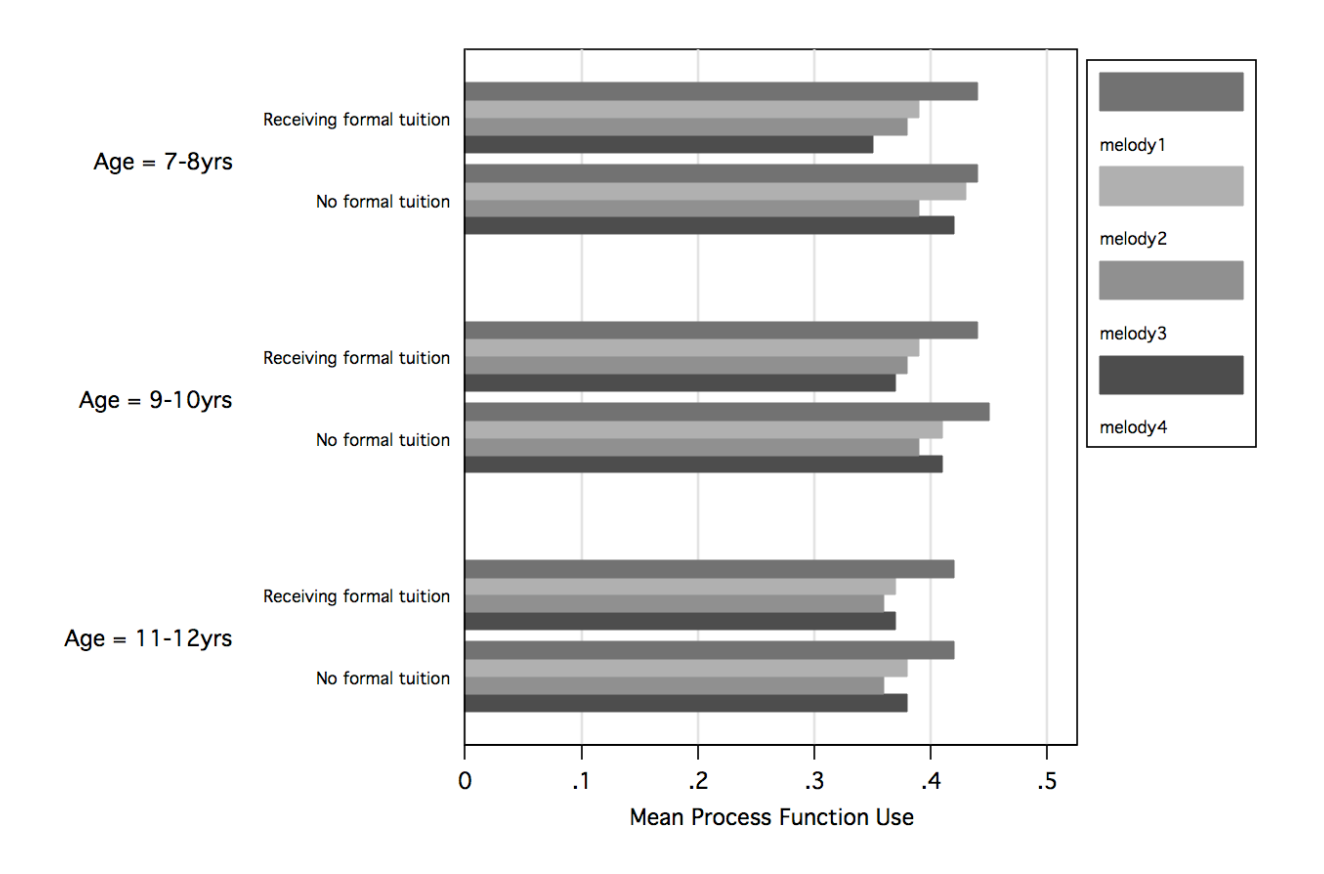

**Figure 11. Mean scores on the Process Function measure by age, instrumentalist status and melody number.**

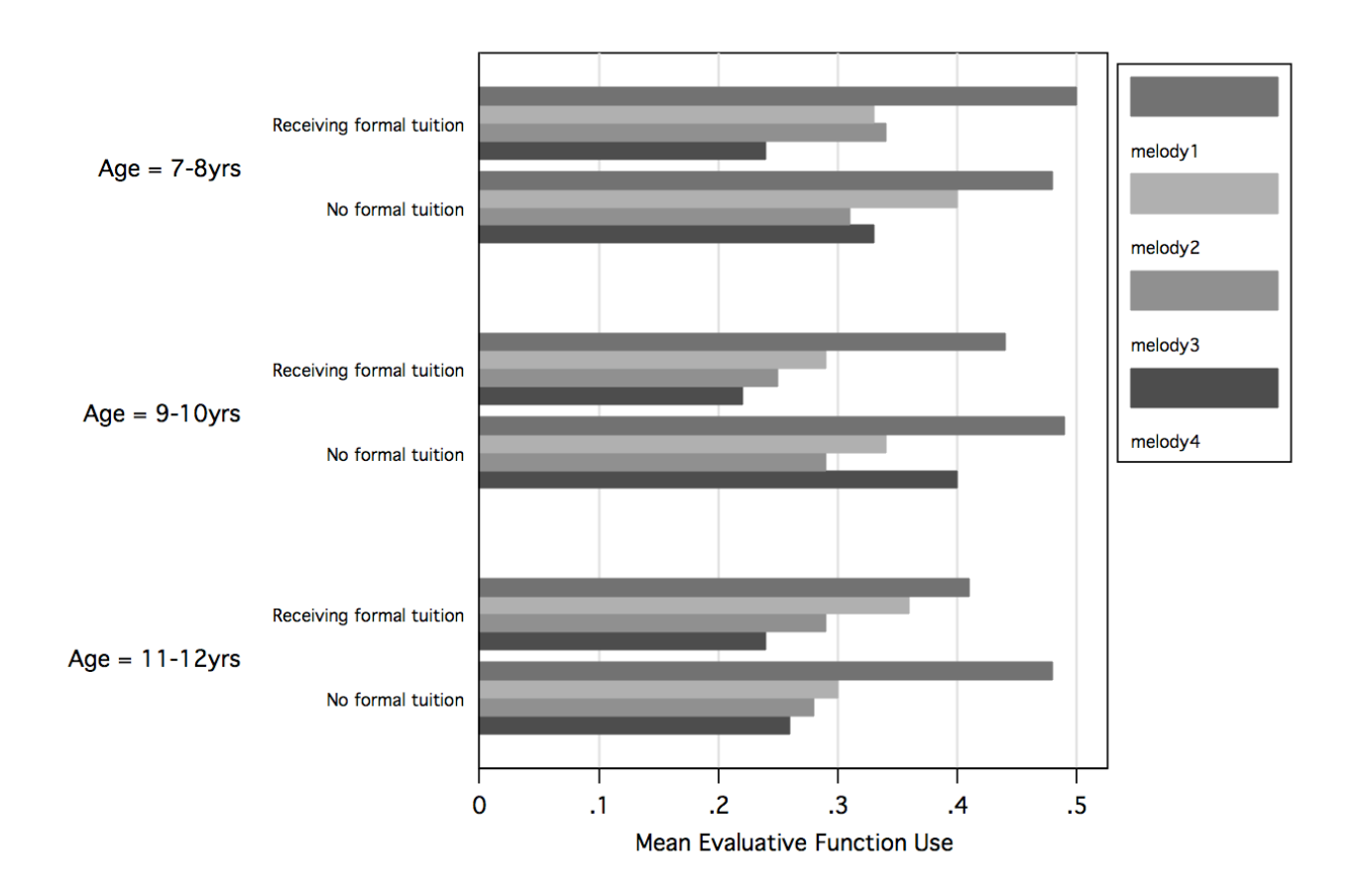

**Figure 12. Mean scores on the Evaluative Function measure by age, instrumentalist status and melody number.**